# **LAS PLATAFORMAS DE APRENDIZAJE EN LÍNEA. UN RETO EN EL PROCESO DOCENTE.**

**Ing. Mariam Perdomo Jorge<sup>1</sup> , Lic. Marilú Jorge Martín<sup>2</sup>**

*1. Hotel Club Karey, Carretera Kawama, Varadero.*

*2. Universidad de Matanzas "Camilo Cienfuegos", Vía Blanca Km.3, Matanzas, Cuba.*

## **Resumen.**

Una importante y nueva cualidad de la universidad de hoy la constituye el hecho de estar soportada sobre nuevos escenarios tecnológicos, donde la computación y las Tecnologías de la Información y las Comunicaciones (TIC) introducen cambios significativos en el quehacer académico. El uso de plataformas virtuales para la creación de cursos en línea está revolucionando el mundo educativo actual.

El trabajo contiene una interesante investigación sobre las Plataformas de Aprendizaje en Línea, dándose a conocer algunos conceptos de las mismas proporcionados por diferentes autores, sus características principales, estructura, bondades, facilidades, permisiones, dificultades, las que se exponen a través de una comparación entre ellas. Se enfatiza en las cuatro más usadas actualmente en el mundo entero, es decir, *Moodle, Claroline, Blackboard y ECollege.*

# *Palabras claves: Informática, Plataforma de aprendizaje, Software libre; Educación.*

# **Introducción**

El uso de las Tecnologías de la Información y las Comunicaciones (TIC´s) están revolucionando la actividad educativa mundial con un extraordinario alcance. En Cuba, la educación universitaria está dando paso a novedosas maneras de desarrollar la formación, principalmente con el uso de las nuevas tecnologías. Un ejemplo de esto es el uso de plataformas virtuales para la creación de cursos en línea, permitiéndole a los profesores distribuir materiales de aprendizaje; crear y gestionar debates sobre un tema en específico; elaborar cuestionarios para exámenes y evaluarlos; crear glosarios, diccionarios y tareas.

Para los estudiantes también es muy efectivo el uso de estas herramientas, principalmente porque pueden comunicarse en tiempo real con los demás estudiantes y profesores mediante los foros de discusión y así plantear sus dudas sin tener que moverse prácticamente de sus asientos.

# **Desarrollo**

# PLATAFORMAS DE APRENDIZAJE EN LÍNEA

Pueden ser denominadas de diferentes formas, entre ellas: Plataformas para la Teleformación, *WebTool*, Plataformas Virtuales, Entorno Virtual de Enseñanza-Aprendizaje, Plataformas de E-Learning, Sistemas de Administración del Aprendizaje, etc. Este tipo de plataformas tecnológicas también se conocen como LMS (*Learning Management System).*

## DIFERENTES CONCEPTOS DE PLATAFORMAS DE APRENDIZAJE EN LÍNEA

 Una Plataforma de Aprendizaje en Línea es una herramienta tecnológica que funciona ofreciendo un soporte para la enseñanza a distancia o, en otras palabras, es un programa de computación que permite distribuir contenidos didácticos y organizar cursos en línea. (Rigo Lemini, y otros)

- Son programas que permiten diseñar, elaborar y poner un entorno educativo disponible en Internet con recursos necesarios para cursar, gestionar, administrar y evaluar las actividades educativas. (Meléndez Gámez)
- Se pueden definir como una aplicación informática diseñada para facilitar la comunicación pedagógica entre los participantes en un proceso educativo, sea este completamente a distancia, presencial, o de una naturaleza mixta que combine ambas modalidades en diversas proporciones. (Damián)

#### CARACTERÍSTICAS DE LAS PLATAFORMAS DE APRENDIZAJE EN LÍNEA

Hay cuatro características básicas e imprescindibles, que cualquier Plataforma de E-Learning debería tener: *interactividad, flexibilidad, escalabilidad y estandarización.*

Un Entorno Virtual puede permitir algunas cuestiones fundamentales como *compartir opiniones, experiencias y conocimientos de forma sincrónica o asíncrona con otros alumnos, corrección de exámenes de forma inmediata y justificación del motivo por el cual es correcta o incorrecta la respuesta marcada por el alumno,* etc.; ya que han sido *desarrollados específicamente para el ámbito educativo*. Otras características generales observables en las Plataformas de E-Learning son: *código abierto e internacionalización.*

De manera general, deben integrar una serie de componentes que sean de ayuda para llevar a cabo las acciones formativas a distancia mediante la red funcionando bajo la filosofía Cliente-Servidor poseyendo una buena interfaz gráfica que permita que los usuarios se desplacen sobre ella sin ninguna dificultad, así como la posibilidad de realizar el seguimiento de los alumnos. (Damián)

#### EJEMPLOS DE PLATAFORMAS DE APRENDIZAJE EN LÍNEA

La elección de la plataforma dependerá de los objetivos del curso, de las características y necesidades de los estudiantes y del papel que se atribuya al profesor.

Se pueden encontrar una relación de plataformas educativas de libre distribución, entre ellas: *ATutor, Claroline, ClassWeb, CourseWork, Eledge, Jones e-education, KEWL, Manhattan Virtual Classroom, MimerDesk, Moodle y Whiteboard.*

También existen plataformas comerciales utilizadas por instituciones educativas que decidieron integrar las TIC´s en su modelo pedagógico, entre ellas se encuentran: *ANGEL, Avilar WebMentor, Blackboard Academic Suite, BSCW, CentraOne, Click2Learn Aspen, Colloquia, COSE, ECollege, EduSystem, Embanet Hosting WebCT, ETUDES, FirstClass, Groove WorkSpace, Internet Course Assistant, IntraLearn SME, KnowEdge eLearning Suite, Teknical Virtual Campus, The Learning Manager, Unicom Academus, Virtual-U y WebCT Vista.*

Paralelamente a la comercialización de herramientas genéricas adaptables, ciertas organizaciones han preferido desarrollar sus plataformas. En la actualidad coexisten los dos modelos, tanto los basados en software comercial como los que usan plataformas libres.

A continuación se hará una breve reseña de cuatro plataformas muy utilizadas a nivel mundial en varias universidades debido a sus características y herramientas que las diferencian del resto de ellas. (Hamidian, y otros) (Damián)

#### MOODLE

 $\overline{a}$ 

MOODLE *(Modular Object Oriented Distance Learning Environment)* es una plataforma de aprendizaje a distancia (E-Learning) basada en Software Libre y desarrollada en lenguaje PHP, que cuenta con una grande y creciente base de usuarios, dirigida a la gestión de cursos en formato electrónico, permitiendo a los educadores crear comunidades de aprendizaje.

Creada por Martin Dougiamas, quien fue administrador de WebCT en la Universidad Tecnológica de Curtin, basándose para su diseño en las ideas del constructivismo<sup>1</sup>. (Elvira Izurrategui, 2010), constituye una alternativa a las soluciones comerciales como Blackboard y WebCT, y se distribuye gratuitamente bajo licencia "open source"<sup>2</sup>.

El entorno de aprendizaje de Moodle cuenta con un diseño modular que hace fácil agregar contenidos que motivan al estudiante. (Escalante, 2004)

La primera versión de la herramienta apareció el 20 de Agosto de 2002 y, a partir de entonces, han aparecido nuevas versiones de forma continuada. El número de usuarios registrados aumenta de forma considerable en todo el mundo y está disponible en más de 75 idiomas. (Elvira Izurrategui, 2010)

A pesar de que el principal objetivo es crear cursos a distancia, también se puede usar para impartir cursos semipresenciales (curso a distancia con algunas clases presenciales con profesor) y para cursos totalmente presenciales en los que la plataforma se convierte en una vía para fomentar la comunicación entre profesor y alumnos. En este último caso la plataforma se usa para depositar información de la asignatura (apuntes, ejercicios, exámenes antiguos, etc.) y para realizar posibles tutorías virtuales (usando los foros, el Chat, el correo electrónico, etc.), aunque también se pueden usar actividades como cuestionarios, consultas, etc. (Gálvez Galiano)

En España, las universidades han adoptado Moodle masivamente y múltiples proyectos institucionales ofrecen apoyo para implementarlo en escuelas e institutos. (CEDDET)

Un sitio Moodle está compuesto por: Categorías, Cursos, Temas (o Semanas) y Actividades, tal como se muestra en la *Figura 1.1.* (González de Felipe)

Más adelante se procederá a explicar cada uno de los elementos que completan un sitio Moodle, describiendo en cada caso las bondades de la plataforma para el profesor y el alumno.

 $1$  El Constructivismo afirma que el aprendizaje es especialmente efectivo cuando se realiza compartiéndolo con otras personas.

<sup>2</sup> Un programa "open source" es aquel cuyo código fuente está disponible para los usuarios y abierto a modificaciones.

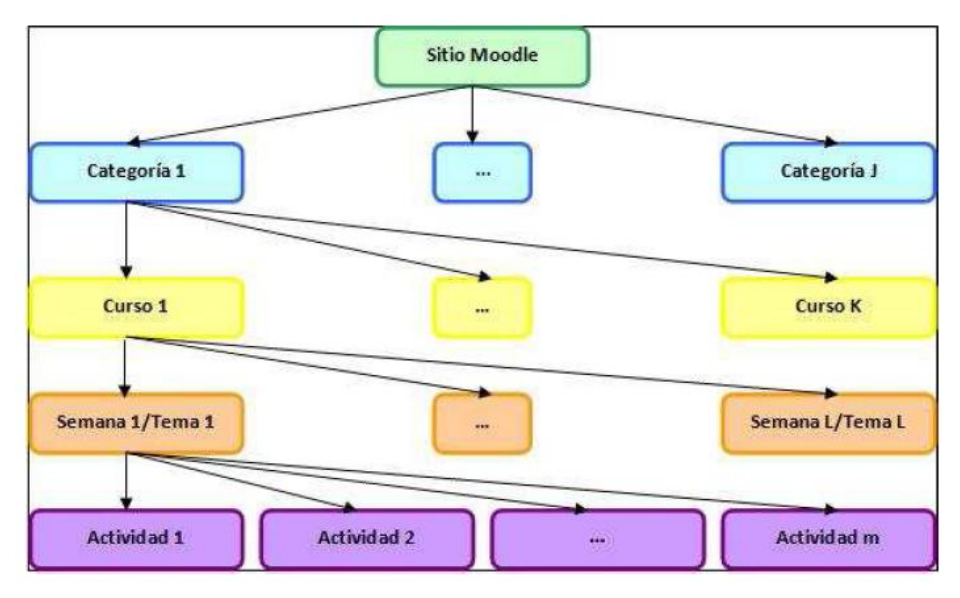

*Figura 1.1. Esquema de la composición de Moodle*

## *Categorías*

Las categorías son los contenedores de información de más alto nivel, están formadas por cursos y sirven para organizarlos de manera que sean más fácilmente localizables por el alumno en la pantalla inicial de la aplicación.

#### *Cursos*

Los cursos son la parte más importante de la estructura de Moodle, son creados por los administradores del sitio y dirigidos por los usuarios que se establezcan como profesores del curso.

Para que un alumno, dado de alta en el sistema, pueda acceder a un curso deberá estar matriculado en él.

Cuando un administrador crea un curso debe proceder a su configuración mediante un formulario proporcionado por Moodle en el que se establecen valores para distintos campos como, por ejemplo: *nombre y descripción; formato del curso (semanal, por temas); número de semanas o temas y fechas en las que permanecerá abierto el curso*.

Una vez que un curso es creado, la matriculación la puede llevar a cabo cada usuario de forma independiente o bien el propio administrador, de forma masiva, sobre un grupo de usuarios del sistema, definiendo qué usuarios serán profesores y cuáles alumnos.

#### *Semanas y Temas*

La organización de un curso podrá llevarse a cabo por semanas o bien por temas, según la preferencia del profesorado.

Tras la creación del curso, su configuración, y la matriculación de usuarios, estos podrán acceder al mismo y observar una serie de bloques diferenciados que representan las semanas del curso o temas, según el formato que se haya establecido. Cada uno de estos bloques contendrá, a partir del momento en el que el profesor las añada, distintos tipos de actividades que los alumnos deberán realizar para su evaluación.

#### *Actividades*

Moodle ofrece la posibilidad de añadir a cada semana o tema distintos tipos de actividades. A continuación se mencionan junto con una breve descripción aquellas disponibles:

*Base de Datos:* Permite que los usuarios incorporen datos desde un formulario diseñado por el profesor.

*Chat:* Permite conversaciones entre usuarios en tiempo real.

*Consulta:* Similar a una encuesta, el profesor formula una única pregunta y ofrece a los usuarios distintas elecciones.

*Cuestionario:* Permite la realización de exámenes de diferente tipo: respuesta múltiple, verdadero/falso y respuestas cortas.

*Encuesta:* Similar a la consulta, pero con varias preguntas.

*Foro:* Actividad para el debate entre usuarios de un curso.

*Glosario:* Permite crear y mantener una lista de definiciones, como un diccionario.

*Lección:* Consiste en una serie de páginas flexibles que ofrecen contenido y preguntas para el alumno.

*Recurso:* Admite la presentación de cualquier contenido digital, Word, PowerPoint, Flash, vídeo, sonidos, etc.

*SCORM:* Bloque de material Web empaquetado siguiendo el estándar SCORM de objetos de aprendizaje.

*Taller:* Actividad de trabajo en grupo que permite la evaluación entre estudiantes.

*Tarea:* Permiten al profesor calificar trabajos enviados por los alumnos.

*Wiki:* Posibilita la creación colectiva de documentos en un lenguaje simple de marcas utilizando un navegador Web.

## CLAROLINE

Claroline es una plataforma gratuita de libre distribución y código abierto, completamente desarrollada con lenguaje PHP cuyos datos son administrados por una base de datos MySql. Integra un paquete software de libre distribución que facilita a las instituciones de educación la generación de sistemas educativos a distancia basados en la aplicación de las Tecnologías de la Información y las Comunicaciones. (Mariño, y otros)

Claroline se inició en el año 2001 por la UCL (Universidad Católica de Louvain, Bélgica) y ha sido desarrollado siguiendo las necesidades y experiencia pedagógica de los profesores. El proyecto fue subvencionado financieramente por la *Fondation Louvain.*

Desde el 2004, el CERDECAM<sup>3</sup> está contribuyendo significativamente al desarrollo de la plataforma. (Consorcio Claroline, 2008)

Proporciona una lista de herramientas que permiten al profesor:

- Escribir la descripción de un curso.
- Publicar documentos en cualquier formato (texto, PDF, HTML, video, etc.).
- Administrar foros tanto públicos como privados.
- Desarrollar caminos de aprendizaje.
- Creación de grupos de estudiantes.
- Preparar ejercicios online.
- Administrar una agenda con tareas y fechas límite.
- Publicar anuncios (también por e-mail).
- Proponer tareas manejadas a través de la red.
- Ver la estadística de la actividad de los usuarios.
- Usar la herramienta wiki para escribir documentos en colaboración.

Claroline no es usada únicamente por escuelas y universidades, también en centros de formación, asociaciones y compañías. La plataforma es adaptable y ofrece un entorno de trabajo flexible y ajustable. (Consorcio Claroline, 2008)

Está organizada alrededor del concepto de espacios relacionados con un curso o actividad pedagógica. Cada espacio provee una lista de herramientas que permite crear contenidos de aprendizaje y gestión/manejo de actividades de formación, las cuales se muestran a continuación (Consorcio Claroline, 2008) (Fundación Tripartita para la Formación en el Empleo, 2009) (Rodríguez Malmierca):

*Descripción del curso:* Permite seleccionar qué característica del curso se quiere describir, por ejemplo: capacidades, contenidos, soporte, método de evaluación, etc.

*Agenda:* Da la posibilidad de programar los eventos que acontecerán durante el curso (evaluaciones, comienzo de la siguiente unidad, etc.).

*Anuncios:* Sirve para publicar anuncios, bien para todos los alumnos o bien para usuarios seleccionados.

*Documentos y Enlaces:* Aquí estarán colgados todos los documentos o enlaces adicionales al curso. Se pueden buscar, subir, crear, etc.

 $\overline{a}$ <sup>3</sup> Centro de Investigación y Desarrollo del ECAM (Escuela de Ingeniería Industrial), Bruselas.

*Cuestionario:* Aquí se puede gestionar todo lo referente a los cuestionarios del curso, por ejemplo: importar un cuestionario, hacer uno nuevo y realizar grupos de preguntas para asignar tipos de respuesta.

*Secuencia de Aprendizaje:* Es un conjunto de actividades educativas que coloca el profesor para que el alumno las realice dentro de la plataforma. Esta herramienta permite medir el cumplimiento de la actividad, asignando un peso porcentual a cada unidad realizada.

*Ejercicios:* Esta sección es un generador de test, que permite crear test de autoevaluación, para que los alumnos puedan comprobar sus conocimientos.

*Foros:* En este apartado se puede crear y buscar un foro.

*Grupos:* Esta herramienta permite crear grupos de estudiantes. Puede ser una opción muy útil para tener secciones privadas de documentación y discusión para subgrupos de participantes en el curso.

*Usuarios:* Esta es la sección donde se puede obtener información detallada sobre el acceso de cada uno de los participantes del curso. En ella se pueden exportar, añadir usuarios y listas de éstos, inscribir a los alumnos en clases, dar permisos en sus perfiles, gestionar los grupos o dar de baja todos los estudiantes.

*Debate:* Esta es la sección a modo de chat donde se pueden realizar y responder preguntas generando debates.

*Wikis:* En este apartado se gestiona todo lo referente a las Wikis. Una Wiki es un sitio Web cuyas páginas pueden ser editadas por múltiples voluntarios a través del navegador Web. Los usuarios pueden crear, modificar o borrar un mismo texto que comparten.

*Editar Lista de Herramientas:* Permite activar o desactivar las herramientas que se deseen utilizar.

*Configuración del Curso:* Esta opción permite modificar detalles del curso, eliminarlo por completo y controlar el acceso a éste.

*Estadísticas:* Esta información sólo está disponible para administradores y profesores, donde pueden ver las estadísticas, el uso del curso, los navegadores empleados, etc.

#### BLACKBOARD

Blackboard es una plataforma comercial de aprendizaje en línea creada por la compañía de software Blackboard Inc. Permite centralizar una serie de herramientas de "E-Learning", como acceso a contenidos, áreas para compartir archivos, foros de discusión asincrónicos, aula virtual o "chat", libro de calificaciones electrónico, evaluaciones virtuales y otros. (Salgado García, 2006)

Entre las posibilidades técnicas de esta plataforma se destacan: (Vidal Puga, 2004)

• *Es una herramienta integral y de fácil manejo.* Integra diferentes herramientas de información, comunicación e interacción conocidas por el profesor, entre ellas el e-mail, chat, videoconferencia, etc. Su manejo es bastante sencillo, no siendo necesario poseer amplios conocimientos de informática pero sí se necesita mucha práctica.

• *Permite incluir dentro de los contenidos cualquier material*, ya sea realizado en aplicaciones de Microsoft Office (Word, Excel, PowerPoint) o ficheros de gráficos, animaciones, audio y video, etc., permitiendo una integración de todos. Además de poder ofrecer a los alumnos la oportunidad de acceder directamente a contenidos ubicados en un CD-ROM.

• *Posibilita la actualización de la información contenida*, la cual puede ser modificada y actualizada de forma sencilla.

• *Estructura la información en formato hipertextual* a través de vínculos asociativos que enlazan diferentes documentos.

• *Facilita el acceso remoto*. Tanto los profesores como los alumnos pueden acceder remotamente al curso en cualquier momento desde cualquier lugar con conexión a Internet.

• *Tiene acceso restringido*. El hecho de que para acceder al entorno se necesite un nombre de usuario y contraseña, posibilita que la información que el profesor coloca esté sólo a disposición de sus alumnos y de aquellas personas a las que se decida dar acceso a través de una contraseña.

• *Presenta diferentes niveles de usuarios con privilegios distintos*, que van desde el administrador, que se encarga del mantenimiento del servidor y la administración de los cursos; el profesor que construye los contenidos, gestiona la información y se responsabiliza del desarrollo del curso; y el alumno que interactuará con la información de éste.

Las posibilidades para el trabajo del profesor pueden ser múltiples, pero destacan:

• *Responde a las necesidades de la actual Sociedad de la Información*. En la actualidad, el acceso a la información es mucho mayor que en años anteriores y esta característica va en aumento. Hoy en día una de las demandas de la sociedad es la capacidad para seleccionar y gestionar la información. Los alumnos universitarios están en constante contacto con las TIC´s, las utilizan en sus tiempos de ocio, sobre todo herramientas de comunicación como son el correo y el chat; se conectan a Internet y acceden a mucha información que en ocasiones es incorrecta. Por tanto, la tarea fundamental del profesor no es ya la de transmitir la información, sino seleccionarla y gestionarla de forma correcta para facilitársela a sus alumnos mediante un entorno con las mismas herramientas que usan los estudiantes en sus tiempos de ocio.

• *Favorece la planificación de la enseñanza.* Posee apartados de anuncios, calendario, tareas, etc. en las que el profesor tiene la posibilidad de elegir cuándo cree conveniente que estén disponibles para los alumnos y de qué manera.

• *Favorece el proceso de seguimiento al estudiante*. Proporciona diferentes tipos de información que permiten al profesor realizar un seguimiento al progreso del alumno.

• *Facilita la evaluación continua*. Gracias a las posibilidades de seguimiento mencionadas anteriormente, el profesor puede llevar a cabo una evaluación continua del proceso de enseñanza-aprendizaje y puede facilitar al alumno su autoevaluación.

• *Posibilita la comunicación interpersonal*. Blackboard integra diferentes herramientas de comunicación interpersonal, ya sean desarrolladas en la misma plataforma o ya existentes como el correo electrónico y el chat.

Las más prestigiosas universidades del mundo utilizan Blackboard para impartir programas de educación a distancia o como complemento de los cursos presenciales. La licencia de este sistema representa miles de dólares anuales para estas universidades. (Salgado García, 2006)

## ECOLLEGE

ECollege es una compañía de software con sede en Denver, Estados Unidos. Fundada en 1996, ECollege se formó como una empresa proveedora de "software como servicio" *(Software As a Service, o SaaS)* inicialmente con el nombre de "*Real Education INC*". En 2007, ECollege es adquirida por *Pearson Education*, una compañía proveedora de contenidos impresos y electrónicos en ambientes físicos y virtuales.

Ofrece un gran sistema con herramientas para ser utilizadas por universidades tales como foros de discusión, salas de chat con la capacidad de guardar archivos, creación del programa del curso, noticias, notas mediante la colaboración en línea, evaluaciones en línea y archivado automático de emails.

Los profesores tienen acceso a las estadísticas generales del uso de los foros de discusión y salas de chat; además, se puede integrar el programa del curso con el calendario en línea. Los estudiantes pueden crear su propia página web en el servidor, pueden ver las calificaciones de las clases y acceder a hipervínculos útiles a sitios exteriores no relacionados con la universidad. (Liska Paiz, y otros, 2003)

La división de ECollege para la evaluación de cursos, *eCourseEvaluation*, nivela la tecnología y la infraestructura de almacenamiento que es la piedra angular de ECollege. Las soluciones de *eCourseEvaluation* ayudan a las instituciones a conseguir la calidad académica, gestión de la ejecución, y acreditación de los objetivos al proporcionar soluciones para permitir la recolección y distribución de la clasificación de la enseñanza de los estudiantes. (Universidad de Sevilla)

*CampusPortal*, también ofrecida por ECollege, toma la idea de su paquete básico pero lo lleva a un nivel más alto. Este producto incluye todas las características del paquete básico, además de la capacidad de atar el sistema con la base de datos existente de una universidad, así como con otros recursos exteriores. *CampusPortal* también incluye herramientas adicionales para ayudar al profesor a crear el sitio web de la clase. (Liska Paiz, y otros, 2003)

Una vez que se ingresa a un curso, éste tiene tres zonas principales: *el Menú de Contenidos, la Barra de Herramientas del curso y el Marco de Contenidos.* Estas zonas permiten interactuar con los diversos elementos de trabajo para la presentación y creación de contenidos. (Universidad del Valle de México-Región Centro, 2007)

En el *Menú de Contenidos* se enlistan los elementos de información del curso y los temas.

Los elementos del apartado "*Course Home*" son los siguientes: (Universidad del Valle de México-Región Centro, 2007)

*Syllabus:* Es un documento en el que se detallan los pormenores del curso. Se menciona información del profesor, relación con otros cursos, fechas importantes, descripción del curso, objetivo general del mismo, contenido sintético, criterios de evaluación, medios de comunicación para el curso, recursos como bibliografía y vínculos a páginas de Internet.

*Calendar:* Es una herramienta que permite registrar en un calendario electrónico las fechas importantes del curso, como fechas de entrega y fechas de exámenes. Estas fechas les aparecerán a los alumnos inscritos en el curso.

*Evaluación:* En este apartado se debe repetir la información de las políticas de evaluación proporcionadas en el Syllabus de manera que pueda ser consultada con mayor rapidez.

*Instructor:* Aquí aparece información sobre el autor o los autores de los contenidos del curso.

*Soporte Técnico:* Esta sección muestra información sobre los contactos de soporte técnico que apoyarán a los usuarios en cuanto al uso de la plataforma.

*Ayuda Rápida:* Esta es una guía rápida para el uso de la plataforma y aparece tanto para docentes como para los alumnos.

Debajo del apartado "*Course Home*" aparecen las *Unidades* del curso, definidas por el profesor.

La *Barra de Herramientas del curso* contiene espacios que permiten interactuar con los alumnos por diferentes medios. Estos espacios son los siguientes: (Universidad del Valle de México-Región Centro, 2007)

• *Course admin*: Esta sección permite crear grupos de estudiantes con el propósito de enviarles correos electrónicos o para asignarles accesos a otras secciones específicamente a cada grupo.

• *Gradebook:* Facilita la evaluación de las tareas y participaciones del grupo en el curso dentro de cada unidad, ya sea por medio del Dropbox o de la participación en las discusiones.

*Email:* Permite enviar correos a todos los alumnos.

• *DocSharing*: Permite al profesor y al estudiante subir y descargar archivos para verlos, revisarlos, etc.

• *Drop box*: El propósito de esta herramienta es proveer un lugar donde el profesor y los estudiantes puedan enviar y recibir tareas y actividades con valor para la calificación.

• *Webliography*: Con esta herramienta se puede agregar vínculos a páginas de Internet para poder enriquecer la información del curso.

El *Marco de Contenidos* muestra la información de los diversos elementos de la plataforma.

ECollege tiene dos modos de trabajar para el desarrollo de contenidos: la *vista "Course"* que muestra a manera de vista previa cómo se verá el contenido del curso y la *vista "Author"* utilizada por los autores de contenido para agregar y modificar el contenido del curso. (Universidad del Valle de México-Región Centro, 2007)

Las soluciones de ECollege ayudan a las instituciones a conseguir sus objetivos académicos y financieros para sus programas en línea. (Universidad de Sevilla)

## COMPARACIÓN DE DIFERENTES PLATAFORMAS DE APRENDIZAJE EN LÍNEA EN CUANTO A SUS HERRAMIENTAS

Cada plataforma virtual posee diferente estructura y características propias lo cual permite a los distintos usuarios la selección de acuerdo a sus necesidades.

A continuación en la *Figura 1.2* se muestra una comparación de plataformas virtuales disponibles en Internet para la Educación Superior. (Hamidian, y otros)

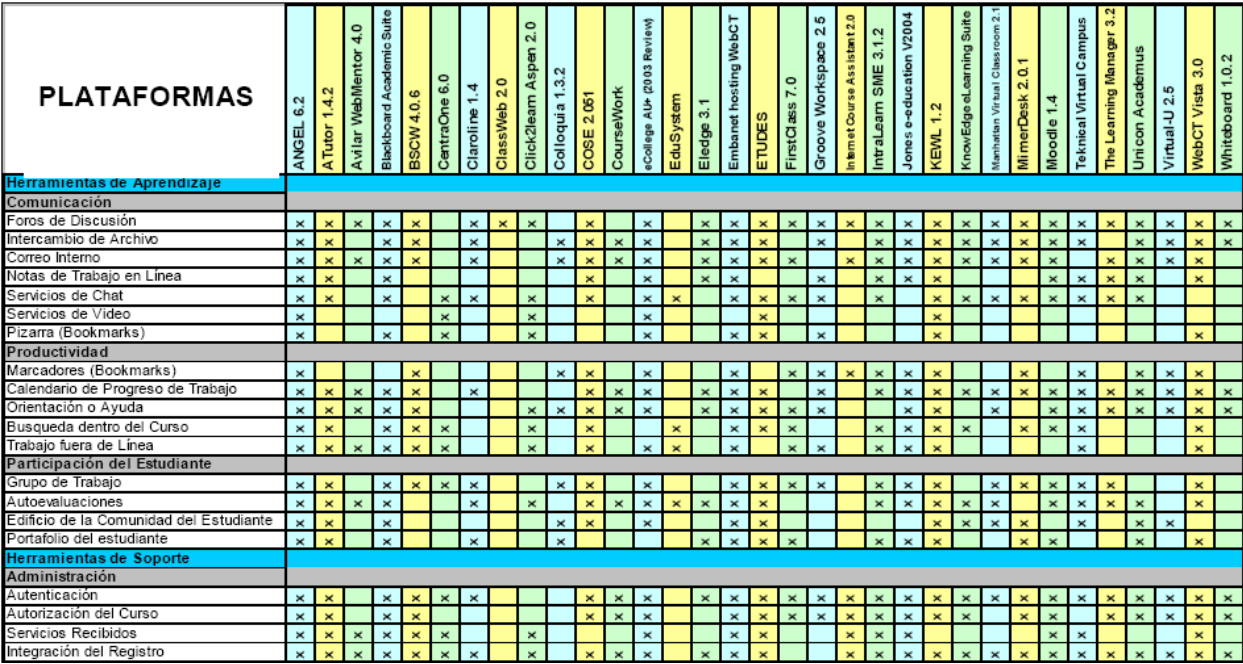

| <b>PLATAFORMAS</b>                                                                                                    | 6.2<br><b>ANGEL</b>      | $\frac{4}{3}$<br>ATutor | 40<br><b>Avilar WebMento</b> | $\frac{6}{3}$<br>nic<br>E<br>∢<br>card.<br>Blackb | <b>BSCW4.0.6</b> | CentraOne 6.0  | 1.4<br>Claroline      | $\frac{5}{2}$<br><b>ClassWeb</b> | 2.0<br>Click2leam Aspen | $\sim$<br>Colloquia 1.3 | 2051<br>DOSE   | <b>CourseWork</b>     | <b>Q003</b><br>$\stackrel{\text{\tiny{+}}}{\approx}$<br>college | EduSystem   | Eledge 3.1   | Embanet hosting WebCT | ETUDES      | FirstClass 7.0 | 2.5<br>Groove Workspace | 2.0<br>Assistant<br>nternet Course | 31.2<br>ntraLeam SME    | e-education V2004<br><b>Jones</b> | 1.2<br><b>KEML</b>      | Suite<br>carning<br>긩<br><b>InowEdge</b> | ō                       | o.<br>N<br><b>MimerDesk</b> | $\overline{4}$<br>Moodle | ampus<br>eknical Virtual C | Learning Manager<br>ደ | <b>Jni con Academus</b>   | ю<br>/irtual-U2.      | $\circ$<br>က<br>Vista<br><b>WebCT</b> | Whiteboard 1.0.2      |
|----------------------------------------------------------------------------------------------------|--------------------------|-------------------------|------------------------------|---------------------------------------------------|------------------|----------------|-----------------------|----------------------------------|-------------------------|-------------------------|----------------|-----------------------|-----------------------------------------------------------------|-------------|--------------|-----------------------|-------------|----------------|-------------------------|------------------------------------|-------------------------|-----------------------------------|-------------------------|------------------------------------------|-------------------------|-----------------------------|--------------------------|----------------------------|-----------------------|---------------------------|-----------------------|---------------------------------------|-----------------------|
| Evaluaciones y anotaciones automaticas                                                                                   | $\times$                 | ×                       | $\mathbf{x}$                 | $\mathbf x$                                       |                  | $\times$       | $\times$              | $\mathbf x$                      |                         |                         | $\mathbf{x}$   |                       | $\times$                                                        | $\mathbf x$ | $\mathbf{x}$ | $\times$              | $\mathbf x$ |                |                         |                                    | $\mathbf{x}$            | $\times$                          |                         | $\mathbf x$                              |                         |                             | $\mathbf{x}$             | $\mathbf{x}$               |                       | $\mathbf{x}$              |                       | $\mathbf x$                           | $\mathbf{x}$          |
| Curso de administración                                                                                                  | ×                        | ×                       | ×                            | ×                                                 |                  |                |                       |                                  |                         |                         |                | $\boldsymbol{\times}$ | $\times$                                                        |             | ×            | $\times$              | $\times$    |                |                         | $\times$                           | $\boldsymbol{\times}$   | ×                                 | $\overline{\mathbf{x}}$ | $\times$                                 | ×                       |                             | ×                        | ×                          | ×                     |                           | ×                     | $\boldsymbol{\times}$                 |                       |
| Instructor Helpdesk                                                                                                    | $\times$                 |                         | $\overline{\mathbf{x}}$      | $\times$                                          |                  |                | $\times$              |                                  | $\mathbf{x}$            |                         | ×              |                       | $\times$                                                        |             |              |                       | ×           |                | $\times$                |                                    |                         | $\boldsymbol{\times}$             |                         |                                          | $\times$                |                             |                          |                            |                       |                           |                       | $\mathbf{x}$                          |                       |
| Herramientas que califican en línea                                                                                      | $\boldsymbol{\times}$    | $\pmb{\times}$          |                              | $\pmb{\times}$                                    |                  |                |                       |                                  |                         |                         | $\times$       | $\times$              | $\boldsymbol{\times}$                                           |             | $\mathbf x$  | $\times$              | $\mathbf x$ |                |                         |                                    |                         | $\boldsymbol{\mathsf{x}}$         | ×                       | $\mathbf{x}$                             | $\boldsymbol{\times}$   |                             | $\mathbf{x}$             | $\times$                   | $\pmb{\times}$        | $\boldsymbol{\times}$     | $\pmb{\times}$        | $\pmb{\times}$                        | $\boldsymbol{\times}$ |
| Seguimiento del estudiante                                                                                               | $\pmb{\times}$           | $\boldsymbol{\times}$   |                              | $\mathbf{x}$                                      |                  | $\mathbf{x}$   | $\boldsymbol{\times}$ |                                  |                         | $\pmb{\times}$          | $\mathbf{x}$   |                       | $\boldsymbol{\times}$                                           |             |              | $\pmb{\times}$        | $\times$    |                |                         |                                    | $\times$                | $\boldsymbol{\times}$             |                         |                                          | $\times$                | $\mathbf x$                 | $\mathsf{x}$             | ×                          | $\mathbf x$           |                           |                       | $\pmb{\times}$                        | l ×                   |
| Diseño del plan de estudio                                                                                               |                          |                         |                              |                                                   |                  |                |                       |                                  |                         |                         |                |                       |                                                                 |             |              |                       |             |                |                         |                                    |                         |                                   |                         |                                          |                         |                             |                          |                            |                       |                           |                       |                                       |                       |
| Confort de accesibilidad                                                                                                 | $\times$                 | $\mathbf{x}$            |                              | $\times$                                          |                  |                |                       |                                  |                         |                         | $\times$       | $\times$              | $\times$                                                        |             |              | $\times$              | $\times$    | $\times$       |                         |                                    | $\mathbf{x}$            |                                   | $\overline{\mathbf{x}}$ |                                          |                         |                             | $\times$                 |                            |                       | $\mathbf{x}$              |                       | $\mathbf{x}$                          |                       |
| Contenido Sharing / Reuse                                                                                                | $\times$                 | $\mathbf{x}$            |                              | $\pmb{\times}$                                    |                  |                |                       |                                  |                         |                         |                |                       |                                                                 |             |              |                       |             |                |                         |                                    |                         |                                   |                         |                                          |                         |                             |                          |                            |                       |                           |                       | $\pmb{\times}$                        |                       |
| Plantillas del curso                                                                                                    | $\times$                 | $\mathbf x$             |                              | $\times$                                          |                  | $\mathbf{x}$   | $\times$              |                                  | $\times$                |                         |                | $\times$              | $\times$                                                        |             |              | $\times$              | ×           |                |                         |                                    | $\mathbf{x}$            | $\times$                          |                         |                                          |                         |                             | $\times$                 |                            | $\pmb{\times}$        | $\mathbf{x}$              | $\times$              | $\pmb{\times}$                        |                       |
| Gerenciamiento del plan de estudio                                                                                       | $\times$                 |                         | $\times$                     |                                                   |                  | $\mathbf{x}$   |                       |                                  | $\mathbf{x}$            |                         | $\mathbf{x}$   | $\mathbf{x}$          |                                                                 |             |              |                       |             |                |                         |                                    | $\overline{\mathbf{x}}$ |                                   |                         | $\times$                                 |                         |                             |                          |                            |                       |                           |                       | $\mathbf{x}$                          |                       |
| Modificación de para particulares                                                                                        | $\times$                 | $\mathbf x$             | $\mathbf{x}$                 | $\times$                                          |                  |                |                       | $\mathbf{x}$                     |                         |                         | $\times$       | $\mathbf{x}$          | $\times$                                                        |             |              | $\times$              | ×           | $\times$       | $\mathbf{x}$            |                                    | $\mathbf{x}$            | $\boldsymbol{\times}$             | $\mathbf x$             | $\mathbf{\times}$                        |                         |                             | $\boldsymbol{\times}$    |                            | $\mathbf{x}$          | $\boldsymbol{\times}$     |                       | $\mathbf x$                           | $\mathbf{x}$          |
| Herramientas de diseño educacionales                                                                                     | $\pmb{\times}$           | ×                       |                              | $\times$                                          |                  |                |                       |                                  |                         | $\times$                |                |                       | $\times$                                                        |             |              |                       |             |                |                         |                                    | $\pmb{\times}$          | $\times$                          | $\overline{\mathbf{x}}$ |                                          |                         |                             | $\mathbf x$              | $\times$                   | $\mathbf x$           | $\mathbf{x}$              | $\pmb{\times}$        | $\boldsymbol{\times}$                 |                       |
| Conformidad de estandares educativos<br>Especificaciones técnicas<br>Software y hardware<br>Browse del cliente requerido | $\times$                 |                         |                              |                                                   |                  |                |                       |                                  |                         |                         |                |                       |                                                                 |             |              |                       |             |                |                         |                                    |                         |                                   |                         |                                          |                         |                             |                          |                            |                       |                           |                       |                                       |                       |
|                                                                                                    |                          |                         |                              |                                                   |                  |                |                       |                                  |                         |                         |                |                       |                                                                 |             |              |                       |             |                |                         |                                    |                         |                                   |                         |                                          |                         |                             |                          |                            |                       |                           |                       |                                       |                       |
|                                                                                                    |                          |                         |                              |                                                   |                  |                |                       |                                  |                         |                         |                |                       |                                                                 |             |              |                       |             |                |                         |                                    |                         |                                   |                         |                                          |                         |                             |                          |                            |                       |                           |                       |                                       |                       |
|                                                                                                    | $\boldsymbol{\times}$    | $\times$                | $\times$                     | $\times$                                          | ×                | $\times$       | $\times$              |                                  | $\times$                | $\times$                | $\times$       | $\times$              | $\times$                                                        | $\times$    | $\times$     | $\times$              | $\mathbf x$ |                | $\times$                |                                    | $\times$                | $\boldsymbol{\times}$             | $\mathbf{x}$            | $\boldsymbol{\times}$                    | $\times$                | $\times$                    | ×                        | ×                          | $\mathbf x$           |                           | $\times$              | $\times$                              |                       |
| Requisito de la base de datos                                                                                            | $\times$                 | $\mathbf{x}$            | $\times$                     | $\times$                                          |                  | $\times$       | $\times$              | $\times$                         | $\times$                |                         |                | $\mathbf{x}$          |                                                                 |             | $\mathbf{x}$ |                       |             |                |                         |                                    | $\mathbf{x}$            | $\boldsymbol{\times}$             | $\overline{\mathbf{x}}$ | $\times$                                 |                         | $\mathbf{x}$                | $\mathbf{x}$             | $\times$                   | $\mathbf{x}$          | $\mathbf{x}$              |                       | $\mathbf{x}$                          |                       |
| Software del servidor                                                                                                    | $\times$                 | $\mathbf{x}$            | $\mathbf{x}$                 | $\times$                                          | ×                | $\times$       | $\times$              | $\mathbf{x}$                     |                         |                         | $\mathbf{x}$   | $\times$              |                                                                 |             | $\mathbf{x}$ | $\mathbf x$           |             | $\times$       |                         |                                    | $\mathbf{x}$            | $\mathbf{x}$                      | $\overline{\mathbf{x}}$ |                                          | $\times$                | $\mathbf{x}$                | $\mathbf{x}$             |                            | $\mathbf{x}$          | $\mathbf{x}$              | $\times$              | $\mathbf{x}$                          | $\mathbf{x}$          |
| Servidor Unix                                                                                                    |                          | $\mathbf{x}$            | $\times$                     | $\times$                                          |                  |                | $\boldsymbol{\times}$ |                                  |                         |                         | $\mathbf x$    | $\times$              |                                                                 |             | $\mathbf{x}$ |                       | $\mathbf x$ |                |                         |                                    |                         | $\times$                          |                         |                                          | $\times$                | $\overline{\mathbf{x}}$     | $\times$                 |                            |                       | $\boldsymbol{\mathsf{x}}$ | $\pmb{\times}$        | $\boldsymbol{\times}$                 | $\mathbf{\times}$     |
| Servidor Windows                                                                                                    | $\times$                 | $\mathbf{x}$            | $\times$                     | $\mathbf{x}$                                      | w                |                | $\times$              |                                  |                         |                         |                |                       |                                                                 |             | $\times$     |                       |             |                |                         |                                    | $\mathbf{x}$            |                                   | ×                       |                                          |                         |                             | $\mathbf{x}$             | v                          |                       | $\overline{\phantom{a}}$  |                       | $\mathbf{x}$                          |                       |
| Princing / Licensing                                                                                                    |                          |                         |                              |                                                   |                  |                |                       |                                  |                         |                         |                |                       |                                                                 |             |              |                       |             |                |                         |                                    |                         |                                   |                         |                                          |                         |                             |                          |                            |                       |                           |                       |                                       |                       |
| Perfil de proveedor                                                                                                    | $\overline{\phantom{a}}$ |                         |                              |                                                   |                  |                |                       |                                  |                         |                         |                |                       |                                                                 |             |              |                       |             |                |                         |                                    |                         |                                   |                         |                                          |                         |                             |                          |                            |                       |                           |                       |                                       |                       |
| Costos                                                                                                    | $\times$                 |                         |                              | $\times$                                          | ×                |                | $\times$              | ×                                |                         | $\pmb{\times}$          |                | $\times$              | $\times$                                                        |             | $\times$     |                       |             |                | $\overline{\mathbf{x}}$ |                                    |                         |                                   | ×                       | ×                                        |                         |                             |                          | $\times$                   |                       | ×                         |                       | $\pmb{\times}$                        |                       |
| Open source                                                                                                    |                          | ×                       |                              |                                                   |                  |                | ×                     | ×                                |                         |                         |                | $\mathbf{\times}$     |                                                                 |             | ×            |                       |             |                |                         |                                    |                         | $\boldsymbol{\mathsf{x}}$         | $\mathbf x$             |                                          | $\boldsymbol{\times}$   | ×                           | ×                        |                            |                       |                           |                       |                                       | $\times$              |
| Opciones extras                                                                                                    | $\times$                 | $\mathbf{x}$            | ×                            |                                                   |                  |                | ×                     |                                  |                         | $\boldsymbol{\times}$   |                |                       | ×                                                               | ×           | ×            |                       |             | $\times$       |                         |                                    |                         |                                   | ×                       |                                          | $\overline{\mathbf{x}}$ |                             |                          |                            | $\mathbf{x}$          | $\overline{\mathbf{x}}$   | ×                     | $\mathbf x$                           |                       |
| Versión del programa                                                                                                    | $\boldsymbol{\times}$    | $\boldsymbol{\times}$   | $\mathbf{x}$                 | ×                                                 | $\times$         | $\pmb{\times}$ | ×                     | $\mathbf{x}$                     | $\pmb{\times}$          | $\pmb{\times}$          | $\pmb{\times}$ | $\pmb{\times}$        | ×                                                               |             | $\mathbf{x}$ | $\times$              | $\times$    | $\times$       | ×                       | $\boldsymbol{\times}$              | $\pmb{\times}$          | ×                                 | $\overline{\mathbf{x}}$ |                                          | $\times$                | $\boldsymbol{\times}$       | $\times$                 | $\times$                   | $\pmb{\times}$        |                           | $\boldsymbol{\times}$ | $\pmb{\times}$                        |                       |

*Figura 1.2. Comparación de plataformas virtuales disponibles en Internet para la Educación Superior.*

# **Conclusiones**

El uso de las Plataformas de Aprendizaje en Línea abre un amplio abanico de posibilidades reportando enormes beneficios tanto a los educadores como a los educandos. Dentro del contexto universitario nacional, la tendencia apunta a la incorporación de estos recursos de forma progresiva con una serie de prerrequisitos técnicos y pedagógicos.

Es necesario que exista la capacidad técnica y la preparación tanto informática como didáctica de profesores y alumnos en la utilización adecuada de estos entornos para que de verdad se logren los resultados deseados.

Esperamos que este trabajo sirva como material de consulta para profesores y alumnos que se inician en el uso de las nuevas tecnologías.

## **Bibliografía**

- CEDDET, Fundación. *Fundación CEDDET*. [En línea] [Citado el: 9 de Marzo de 2010.] http://www.ceddet.org/docs/informaciondeinteres/292/Moodle%20llena%20la%20geog raf%C3%ADa%20e....pdf.
- Consorcio Claroline. 2008. *CLAROLINE.NET-Let's build knowledge together*. [En línea] 2008. [Citado el: 10 de Marzo de 2010.] http://www.claroline.net/es/about-us.html.
- 2008. *CLAROLINE.NET-Let's build knowledge together*. [En línea] 2008. [Citado el: 10 de Marzo de 2010.] http://www.claroline.net/about-claroline.html.
- 2008. *CLAROLINE.NET-Let's build knowledge together*. [En línea] 2008. [Citado el: 10 de Marzo de 2010.] http://www.claroline.net/features.html.
- Damián, Amparo Rodríguez. Universidad de Vigo. [En línea] [Citado el: 8 de Marzo de 2010.] http://webs.uvigo.es/bcaie/Refiedu/Vol2\_2/arti\_2\_2\_5.pdf.
- Elvira Izurrategui, Carlos. 2010. Escuela Técnica Superior de Ingeniería Industrial, Departamento de Ingeniería Eléctrica. *Universidad de La Rioja.* [En línea] 19 de Enero de 2010. [Citado el: 9 de Marzo de 2010.] http://www.unirioja.es/cu/celvira/ceiotros/TripticoAdministradorMoodle09\_10.pdf.
- Escalante, Alejandro. 2004. Instituto Nacional de Ecología. [En línea] 24 de Noviembre de 2004. [Citado el: 9 de Marzo de 2010.] http://www.ine.gob.mx/descargas/csi/Moodle\_AE.pdf.
- Fundación Tripartita para la Formación en el Empleo. 2009. Fundación Tripartita para la Formación en el Empleo. [En línea] Enero de 2009. [Citado el: 10 de Marzo de 2010.] http://www.fundaciontripartita.org/almacenV/doc/Cursos/46994\_16162009121540.pdf.
- Gálvez Galiano, Antonio. Consejería de Educación, Delegación Provincial de Cádiz. *CEP de Villamartín.* [En línea] [Citado el: 9 de Marzo de 2010.] http://www.omerique.net/twiki/pub/CEPCA3/ActividadFormación061106FP002/Tema \_1.\_Definición\_y\_descripción\_de\_la\_plataforma\_MOODLE.pdf.
- González de Felipe, Ana Teresa. [En línea] [Citado el: 9 de Marzo de 2010.] http://download.moodle.org/docs/es/1.9.4\_usuario\_alumno.pdf.
- Hamidian, Benito, Soto, Gina y Poriet, Yenitza. Universidad Tecnológica Nacional. [En línea] [Citado el: 8 de Marzo de 2010.] http://www.utn.edu.ar/aprobedutec07/docs/266.pdf.
- Liska Paiz, Pedro Iván, Escobedo del Cid, José Pablo y Catalán Barrios, Enrique Fernando. 2003. Universidad de Guatemala "Francisco Marroquín". [En línea] 7 de Agosto de 2003. [Citado el: 10 de Marzo de 2010.] http://www.tesis.ufm.edu.gt/pdf/3657.pdf.
- Mariño, Sonia I. y Godoy, María V. Universidad Nacional de General Sarmiento Instituto de Industria . *Laboratorio de Investigación sobre Tecnología, Trabajo, Empresa y Competitividad (LITTEC).* [En línea] [Citado el: 10 de Marzo de 2010.] http://www.littec.ungs.edu.ar/SSI2004/1\_marino\_et\_al.pdf.
- Meléndez Gámez, Mariana. Corporación Universitaria para el Desarrollo de Internet A.C. [En línea] [Citado el: 8 de Marzo de 2010.] [http://www.cudi.edu.mx/primavera\\_2009/presentaciones/1200\\_teleeducacion\\_salud.pdf](http://www.cudi.edu.mx/primavera_2009/presentaciones/1200_teleeducacion_salud.pdf)

.

Perdomo Jorge, Mariam., 2008. Sistema para la Administración Financiera de la Dirección Nacional de los Registros y del Notariado de la República Bolivariana de Venezuela: Diseño e Implementación del Módulo "Presupuesto". Trabajo de Diploma en opción al

título de Ingeniero en Ciencias Informáticas. Universidad de las Ciencias Informáticas. Ciudad de La Habana, Cuba.

- Rigo Lemini, Marco Antonio y Ávila Calderón, José Luis. Consejo Mexicano de Investigación Educativa. [En línea] [Citado el: 5 de Febrero de 2010.] http://www.comie.org.mx/congreso/memoria/v10/pdf/area\_tematica\_07/ponencias/119 5-F.pdf.
- Rodríguez Malmierca, María J. Instituto Superior de Formación Técnica "Gabriela Mistral". [En línea] [Citado el: 10 de Marzo de 2010.] http://www.igm171.com.ar/attachments/189\_Manual%20del%20profesor%20CLAROL INE.pdf.
- Salgado García, Edgar. 2006. ULACIT. [En línea] 2006. [Citado el: 10 de Marzo de 2010.] http://www.ulacit.ac.cr/doc/manual\_BB7.pdf.
- Universidad de Sevilla. Universidad de Sevilla. *Biblioteca.* [En línea] [Citado el: 10 de Marzo de 2010.] http://bibing.us.es/proyectos/abreproy/11416/fichero/MEMORIA\_EDITOR\_FORMAT O\_QTI%252FCap%EDtulo+1+Introducci%F3n.pdf.
- Universidad del Valle de México-Región Centro. 2007. Universidad del Valle de México. [En línea] 2 de Julio de 2007. [Citado el: 10 de Marzo de 2010.] http://labsag.tlalpan.uvmnet.edu/planeación\_didáctica/digitalia/manual%20ecollege.pdf